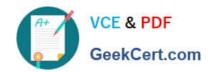

# 1Z0-1004<sup>Q&As</sup>

Oracle Financials Cloud: General Ledger 2018 Implementation Essentials

## Pass Oracle 1Z0-1004 Exam with 100% Guarantee

Free Download Real Questions & Answers **PDF** and **VCE** file from:

https://www.geekcert.com/1z0-1004.html

100% Passing Guarantee 100% Money Back Assurance

Following Questions and Answers are all new published by Oracle
Official Exam Center

- Instant Download After Purchase
- 100% Money Back Guarantee
- 365 Days Free Update
- 800,000+ Satisfied Customers

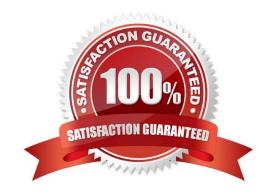

# VCE & PDF GeekCert.com

#### https://www.geekcert.com/1z0-1004.html 2021 Latest geekcert 1Z0-1004 PDF and VCE dumps Download

#### **QUESTION 1**

You set up a secondary ledger using the Manage Secondary Ledger task and selected a data conversion level of subledger. Which two actions should you now perform? (Choose two.)

- A. Ensure that the Accounting Calendar and Currency are the same as the Primary Ledger
- B. Define Journal Conversion Rules that include subledgers in order to transfer subledger transactions
- C. Define Journal Conversion Rules that exclude subledgers
- D. Assign a Subledger Accounting Method to the secondary ledger
- E. Define Supporting References with balances

Correct Answer: BD

#### **QUESTION 2**

You want to monitor the close process of all your financial subledgers and ledgers. How can you quickly obtain this information?

- A. Use the Manage Accounting Periods page to view the status of all subledgers and ledgers
- B. Access each subledgers\\' calendar and General Ledger\\'s Manage Accounting Periods page to view the status of each period
- C. Run Closing Status reports
- D. Use Close Monitor in General Accounting Dashboard

Correct Answer: C

#### **QUESTION 3**

You are implementing a multipillar implementation of both HCM Cloud and ERP Cloud. You are implementing ERP first followed by HCM Cloud. You want to ensure your ledgers and chart of accounts are correctly defined. What should you do? (Choose three)

- A. Deploy your chart of accounts
- B. Use HCM\\'s Enterprise Structure Configurator (ESC) first
- C. Create your chart of accounts in the following order: value sets, COA structure, and instance before assigning values to the value sets
- D. Use file-based spreadsheet loaders using UCM to mass load and maintain chart of accounts segment values and hierarchies
- E. Use the Rapid Implementation spreadsheet when creating your enterprise structure

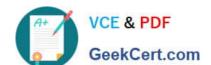

#### https://www.geekcert.com/1z0-1004.html 2021 Latest geekcert 1Z0-1004 PDF and VCE dumps Download

Correct Answer: ABE

#### **QUESTION 4**

Your customer requires physical invoices to be generated in Payables Cloud and Receivables Cloud for the Intercompany payables and receivables transactions. Which two statements are correct with regards to setting this up? (Choose two.)

- A. You only need to assign the Legal Entity and Organization Contact
- B. You can only associate one Intercompany Organization per Legal Entity
- C. You must have implemented Payables Cloud and Receivables Cloud
- D. You must assign the corresponding Receivables and Payables Business Units

Correct Answer: CD

#### **QUESTION 5**

Which feature outside of reporting and analysis leverages the Essbase cube?

- A. revaluations and translation to revalue and translate currencies stored in the Essbase cube
- B. calculation manager to perform allocations based on multidimensional balances and budgets
- C. period closing and opening of ledgers to keep General Ledger Cloud and the Essbase cubes in sync
- D. journal entries and journal approval to create journals that update balances to the cube directly

Correct Answer: A

Latest 1Z0-1004 Dumps

1Z0-1004 VCE Dumps

1Z0-1004 Study Guide

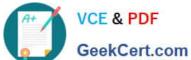

To Read the Whole Q&As, please purchase the Complete Version from Our website.

# Try our product!

100% Guaranteed Success

100% Money Back Guarantee

365 Days Free Update

Instant Download After Purchase

24x7 Customer Support

Average 99.9% Success Rate

More than 800,000 Satisfied Customers Worldwide

Multi-Platform capabilities - Windows, Mac, Android, iPhone, iPod, iPad, Kindle

We provide exam PDF and VCE of Cisco, Microsoft, IBM, CompTIA, Oracle and other IT Certifications. You can view Vendor list of All Certification Exams offered:

https://www.geekcert.com/allproducts

### **Need Help**

Please provide as much detail as possible so we can best assist you. To update a previously submitted ticket:

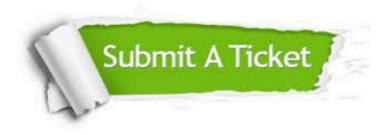

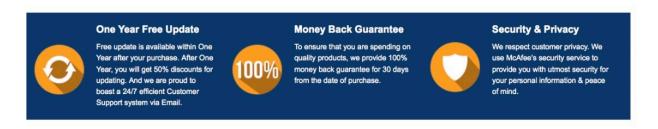

Any charges made through this site will appear as Global Simulators Limited. All trademarks are the property of their respective owners. Copyright © geekcert, All Rights Reserved.